**AutoCAD Crack Download [Win/Mac]**

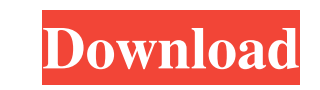

## **AutoCAD Free [Updated] 2022**

AutoCAD 2022 Crack is available for most major operating systems, including macOS, Windows, and Linux. With tens of millions of users, AutoCAD has become one of the most popular and widely used software applications on the Items in AutoCAD AutoCAD is an excellent tool, and its ease of use depends on learning the basics of navigation in the program. A good first step is learning to locate the active object and the origin of your drawing. You to edit (Object, Selection, or Default). Figure 2 Click the Edit/Modify button. Figure 3 To select the object you want to edit, in the 3D Wireframe display, drag the mouse over the object. Figure 5. Figure 5 AutoCAD will n 6 Next, choose an edge that you want to align, and click the button next to the Snap option you want to select. Figure 7 If the box is not already selected, select it. Figure 8 If you select the object, AutoCAD will highli select the snap, edit its options, and click the button to change the settings. Figure 10 Next, you need to select an edge that you want to align to the edge to which you've selected the snap. You can do this by using the

**AutoCAD With Keygen**

Architecture Until the release of Cracked AutoCAD With Keygen 2018, AutoCAD did not include an architectural feature. Architectural functionality in AutoCAD was generally found in other applications. The 2013 release of Au users to model the construction of a building as either a freehand drawing or as a combination of AutoCAD DWG files linked by the Building Information Modeling (BIM) XML file. Interoperability AutoCAD supports DXF (Draft E "CAD war". AutoCAD can import and export DWG (and later DGN files) which are similar to DXF but with many additional features. For example, DWG files can contain information on geometry which can be overlaid (the same as O advanced rendering options such as ray tracing and shadows. Although the standard rendering engine is OpenGL, AutoCAD can use the Direct3D rendering engine. Function sets AutoCAD includes over 100 standard functions, which Paste as New Layer Insert a copy of the selected object Cut from Layer Inserting a break Removing Breaks Removing Breaks Insert a break Edit Breaks Insert a break Delete Breaks Insert/Delete a multibase arc Insert/Delete a

## **AutoCAD X64**

Go to file>import>Autodesk (DWG) files On the pop-up window, select the.dwg file Choose the target directory in the dialogue box. On the Import button click. Click Yes when the file is successfully imported. Now open the.d your drawing. Q: Dynamically changing Textarea height and Word Wrap I have a page that is supposed to show an arbitrary amount of text in a Textarea tag, and then allow the user to modify the text and save it. I have a pro how to get the text to wrap using this: jQuery(document).ready(function() { jQuery('#text').keydown(function() { jQuery('#text').keydown(function(e) { if (e.keyCode == 13) { jQuery('#text').focus(); } if (e.keyCode == 32) Textarea height automatically changes without scrolling up and down? This is what I have so far:

## **What's New in the AutoCAD?**

Incorporate all kinds of images and data into your drawings with Markup Assist. Import multimedia from virtually any source, including PDFs, images, videos, and more. (video: 7:01 min.) Autodesk Clean3D Choose from a compr with the new AutoCAD Viewer. (video: 2:04 min.) AutoCAD Architecture Architecture al professionals no longer need to wait for lengthy manual calculations to create custom elevation and overhangs and floors/ceilings at the AutoCAD Electrical. Models include one- and two-phase circuits, power supply and distribution, and more. (video: 7:12 min.) AutoCAD MEP For the first time, engineers can specify virtual electrical equipment with the new ME architectural features—at the click of a button. Use AutoCAD Landscape to create, edit, and manage polylines and tables. (video: 6:08 min.) AutoCAD Mechanical Use of new AutoCAD Mechanical gives you the power to do what yo AutoCAD Structural. Now, all Xrefs are managed by the software, helping you organize and view your drawing components at their most appropriate scale. (video: 7:48 min.) AutoCAD Video Render your designs in stereoscopic 3D

## **System Requirements:**

The game is fully playable with the following system requirements: Intel i5 6th gen CPU (3.2 GHz) or better 8 GB RAM (16 GB for 25 high-resolution maps) NVIDIA GeForce GT 630 or better Windows 10 (64-bit OS) At least 1 GB